## CHANGE FORM

Please note: The USPS does not forward any mail sent by AMOCO FCU to your new address. To ensure you receive mail at your new address, you must complete this address change form with an authorized signature. You may also update your address at any time by logging into Online Access at www. AMOCOfcu.org.

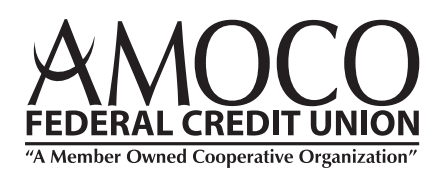

all about you"

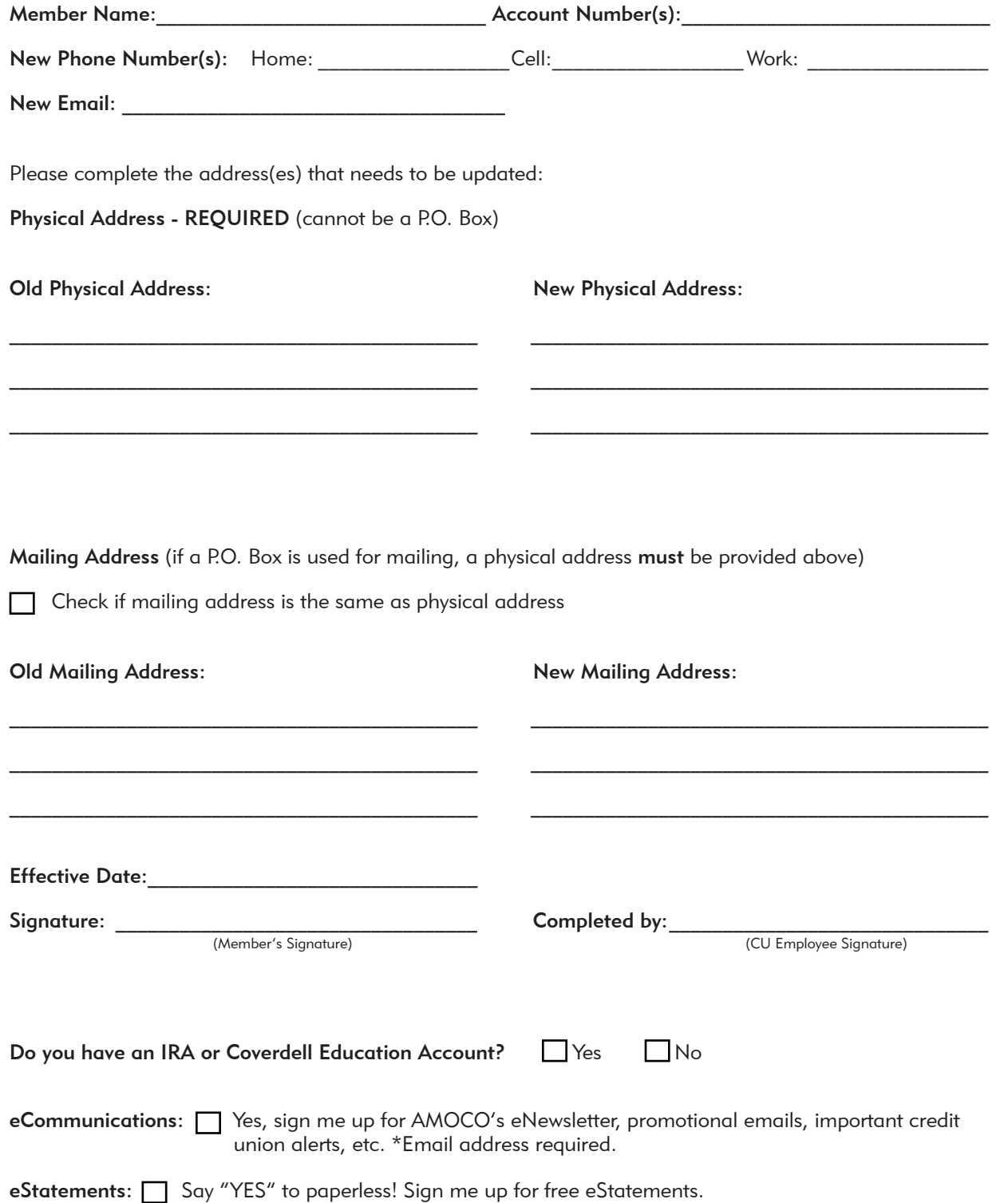